# Utilizing Weak Supervision to Generate Indonesian Conservation Datasets

Mega Fransiska

mega.fransiska@datasaur.ai

Saripudin

saripudin@datasaur.ai

Satrio Putra satrio.putra@datasaur.ai

Lintang Sutawika\* lintang@eleuther.ai<sup>∗</sup>

### Datasaur.ai \*Eleuther.ai

Diah Pitaloka diah.pitaloka@datasaur.ai

### **Abstract**

Weak supervision has emerged as a promising approach for rapid and large-scale dataset creation in response to the increasing demand for accelerated NLP development. By leveraging labeling functions, weak supervision allows practitioners to generate datasets quickly by creating learned label models that produce soft-labeled datasets. This paper aims to show how such an approach can be utilized to build an Indonesian NLP dataset from conservation news text. We construct two types of datasets: multi-label classification and sentiment classification. We then provide baseline experiments using various pretrained language models. These baseline results demonstrate test performances of 59.79% accuracy and 55.72% F1-score for sentiment classification, 66.87% F1-score-macro, 71.5% F1-score-micro, and 83.67% ROC-AUC for multi-label classification. Additionally, we release the datasets and labeling functions used in this work for further research and exploration.

Keywords: multi-label classification, sentiment classification, weak supervision

### 1 Introduction

Labeled datasets play a crucial role in Natural Language Processing (NLP) tasks. However, generating large-scale labeled datasets with high quality remains a significant challenge. In addressing this challenge, weak supervision has emerged as a promising approach [\(Ratner et al.,](#page-8-0) [2016;](#page-8-0) [Zhang et al.,](#page-9-0) [2022\)](#page-9-0) to create labeled datasets by leveraging weak classifiers and aggregating their outputs into noisy labels that approximate the unobserved ground truth. Empirical studies [\(Ratner et al.,](#page-8-1) [2019,](#page-8-1) [2020;](#page-8-2) [Ren et al.,](#page-8-3) [2020;](#page-8-3) [Lan](#page-8-4) [et al.,](#page-8-4) [2020;](#page-8-4) [Lison et al.,](#page-8-5) [2021\)](#page-8-5) have demonstrated the competitiveness of this approach compared to manual data collection processes. Additionally, benchmarks [\(Zhang et al.,](#page-9-1) [2021\)](#page-9-1) have been established to further evaluate new weak-supervision approaches.

The idea of weak supervision methods to create datasets is something that can be useful for under-resourced languages such as Indonesian. The current approach to manually label every sample is a painful process that realistically results in relatively small amounts of data when budgets are limited. Another approach could be crowdsourcing [\(Cahyawijaya et al.,](#page-8-6) [2022\)](#page-8-6), but this approach rests upon many contributors whose quality or theme can be vastly different. To add more resources from downstream tasks in the Indonesian language, we seek to build datasets at larger sizes by using weak supervision.

In this paper, we utilize Datasaur's weak supervision framework, Data programming, to facilitate the creation of multiple diverse Indonesian downstream datasets with conservation as the overarching theme. Our focus is leveraging the Mongabay conservation news dataset into two NLP tasks: multi-label classification and sentiment classification. We construct a hashtag classification dataset for multi-label classification, considering the importance of hashtag classification in organizing and enhancing searchability and granularity in editorial realm<sup>[1](#page-0-0)</sup>. Then, we also use utilize hashtag classification dataset to build sentiment classification dataset by categorizing groups of hashtags into related sentiment categories (positive, neutral, negative). For building both datasets (hashtag classification and sentiment classification), we employ a range of simple labeling functions [\(Ratner et al.,](#page-8-2) [2020\)](#page-8-2) through Datasaur's Data Programming.

Our methodology encompasses dataset construction, weak-labeled dataset learnability experiments through various BERT pre-trained models, and performance analysis of labeling functions. We

<sup>∗</sup> \* Work completed in Datasaur.ai

<span id="page-0-0"></span><sup>1</sup> [https://whatsnewinpublishing.com/](https://whatsnewinpublishing.com/the-importance-of-tags-in-online-news-media/)

[the-importance-of-tags-in-online-news-media/](https://whatsnewinpublishing.com/the-importance-of-tags-in-online-news-media/)

further elaborate our approach, outlining dataset and labeling functions collections, along with the associated benefits and constraints.

### 2 Related Work

Weak Supervision. Machine learning requires a large amount of labeled data, which can be costly and difficult to scale. To reduce the cost of building a dataset, weak supervision uses a heuristic approach to generate a training set with noisy labels from multiple sources [\(Ratner et al.,](#page-8-0) [2016,](#page-8-0) [2020;](#page-8-2) [Alexander et al.,](#page-8-7) [2022\)](#page-8-7). The result is a dataset with probabilities as labels or what can be called soft labels. The idea behind this approach is to encode knowledge from experts into labeling functions. These labeling functions serve as a weak classifier where they individually cannot yield a good prediction but when used in tandem with many other label functions can be an effective approximation to the unobserved ground truth. The process is then concluded with a generative model that aims to model the labeling functions by taking into account the agreement and disagreement between labeling functions [\(Ratner et al.,](#page-8-0) [2016,](#page-8-0) [2020;](#page-8-2) [Alexander](#page-8-7) [et al.,](#page-8-7) [2022\)](#page-8-7) (later on, this generative model will be called label model). The output of a label model is a noisy signal that estimates the true labels which can be used to predict the soft-labels of a sample. The results have shown considerable gains and are highly applicable in real-world industries for reducing the cost of hand-labeled data [\(Ratner et al.,](#page-8-0) [2016,](#page-8-0) [2020\)](#page-8-2).

These related works used [\(Ratner et al.,](#page-8-0) [2016\)](#page-8-0) version of weak supervision to build training sets. In [Ratner et al.](#page-8-0) [\(2016\)](#page-8-0), experiments were conducted using the 2014 TAC-KBP Slot Filling dataset. The results achieved 6 F1 points over a state-of-the-art LSTM. In another study, weak supervision was used to build the ORCAS dataset for user intent classification tasks [\(Alexander et al.,](#page-8-7) [2022\)](#page-8-7). The ORCAS dataset consists of query ID, query, document ID, and clicked URL. To label the dataset, a 2-million sample of data was used. The researchers conducted experiments with machine learning models and evaluated the results. The findings indicated competitive results and high efficiency in real-world problems, where labeling functions can be easily executed for every query issued. Finally, a user study showed that using the pipeline of a weak supervision framework can increase predictive performance even faster than seven hours of hand labeling [\(Ratner et al.,](#page-8-2) [2020\)](#page-8-2).

Sentiment Classification. Sentiment classification is a classification task to extract the polarity or sentiment expression in text [\(Davidov et al.,](#page-8-8) [2010\)](#page-8-8). Several works used data from social media, such as Twitter, for classification tasks and leveraged the hashtags as additional features alongside the content of the tweet [\(Davidov et al.,](#page-8-8) [2010;](#page-8-8) [Devi](#page-8-9) [et al.,](#page-8-9) [2019;](#page-8-9) [Diao et al.,](#page-8-10) [2023\)](#page-8-10).

[\(Davidov et al.,](#page-8-8) [2010\)](#page-8-8) proposed a supervised sentiment classification framework using Twitter tags and 15 smileys as features. The results showed good performance in labeling data without manual annotation. Another study [\(Devi et al.,](#page-8-9) [2019\)](#page-8-9) explored the hashtag and content tweets to predict which hashtags will become trending in the future. By using machine learning approaches, hashtags as features contribute the better results of the model. Also [\(Diao et al.,](#page-8-10) [2023\)](#page-8-10) uses hashtags to provide auxiliary signals to get labels for the data. They generated hashtags from input text to produce new input for the model, with meaningful hashtags. The hashtag generator uses an encoder and decoder to predict the hashtags, and the results showed significant improvements in tweet classification tasks.

Multi-Label Classification. In comparison to other text classification research, the field of multi-label classification remains relatively underexplored. Nonetheless, it constitutes a valuable NLP task for extracting metadata from extensive textual datasets, like research papers and articles. For instance, [Li and Ou](#page-8-11) [\(2021\)](#page-8-11) leveraged a KNNbased model to address the challenges posed by multi-label classification in the context of research papers.

### <span id="page-1-0"></span>3 Building Dataset Using Weak Supervision

Building large datasets using weak supervision has been demonstrated to be effective and of high quality in many studies. For instance, in a recent study by [Tekumalla and Banda](#page-8-12) [\(2022\)](#page-8-12), they curated a silver standard dataset (samples of raw data sources that have good enough quality to be trained, which were collected and cleaned using weak supervision heuristics) for natural disasters using weak supervision. Similarly, another study by [Painter](#page-8-13) [et al.](#page-8-13) [\(2022\)](#page-8-13) utilized weak supervision to create a silver-standard sarcasm-annotated dataset (S3D)

<span id="page-2-1"></span>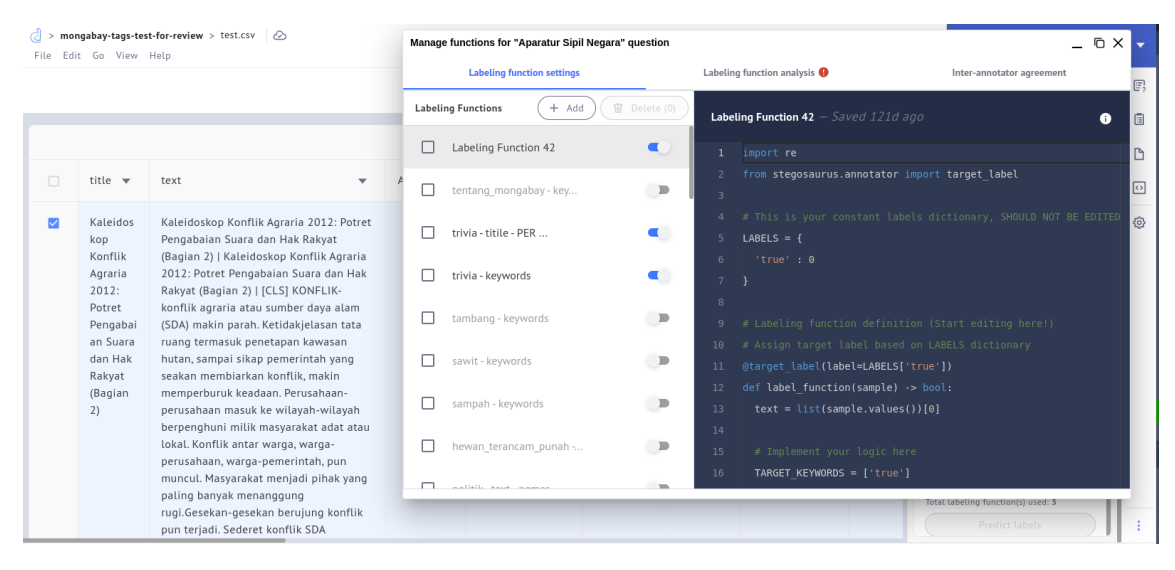

Figure 1: Integrated Labeling function editor in Datasaur workspace

containing over 100,000 tweets. This approach holds great promise for expanding the availability of labeled datasets, facilitating the development of more accurate and robust machine learning models.

Our research is focused on curating Indonesian conservation datasets using a weak supervision framework, which has been adapted from Snorkel's works [\(Ratner et al.,](#page-8-0) [2016,](#page-8-0) [2020;](#page-8-2) [Alexander et al.,](#page-8-7) [2022\)](#page-8-7). To make the process as user-friendly as possible, we have developed interactive weak supervision tools, known as Data Programming, in Datasaur[2](#page-2-0) workspace. Our Data Programming is integrated with a simple code editor in the workspace, which allows users to create labeling functions interactively (figure [1\)](#page-2-1). We've also provided a Python labeling function template, as detailed in [A.1.](#page-10-0) The predictions generated by each labeling function are processed in the background by a label model [\(Ratner et al.,](#page-8-1) [2019\)](#page-8-1).

Our Data Programming returns two types of results: probability outputs, which are used as soft labels in the fine-tuning process, and hard-label predictions. These hard-label predictions can be reviewed and revised by human annotators directly in our workspace. In this work, we use the probability results in our training set and revise the hard-label prediction for validation and test set, as our goldenset.

### 3.1 Dataset Source

We collect articles from the Indonesian conserva-tion news collection, Mongabay<sup>[3](#page-2-2)</sup>, in 2012 - 2023 period. The raw dataset was sampled from either the first or last 100 articles in each year. These articles were then segmented into multiple chunks, with each chunk containing a maximum of 512 tokens, The format for each data point is as follows:

{title} ; {chunked-article}

This process resulted in a total of 4896 chunked articles, which were split into 3919, 492, and 485 chunked articles as training set, validation set, and test set respectively.

### 3.2 Task

We categorized the scraped dataset into two primary tasks: multi-label classification and sentiment classification. The multi-label classification task aimed to depict the distribution of hashtags within the dataset. On the other hand, the sentiment classification task was undertaken to gauge the sentiment of the authors, which was still embedded in the articles. For the sentiment classification task, we constructed it based on the hashtag distribution dataset, as previously employed in these works [\(Devi et al.,](#page-8-9) [2019;](#page-8-9) [Davidov et al.,](#page-8-8) [2010\)](#page-8-8).

We defined 31 classes for the hashtag classification task and 3 classes for the sentiment classification task. The 31 tags were collected by our labelers through an internal analysis of popular environmental and news topics among Indonesian

<span id="page-2-0"></span><sup>2</sup> <https://datasaur.ai/>

<span id="page-2-2"></span><sup>3</sup> <https://www.mongabay.co.id/>

<span id="page-3-0"></span>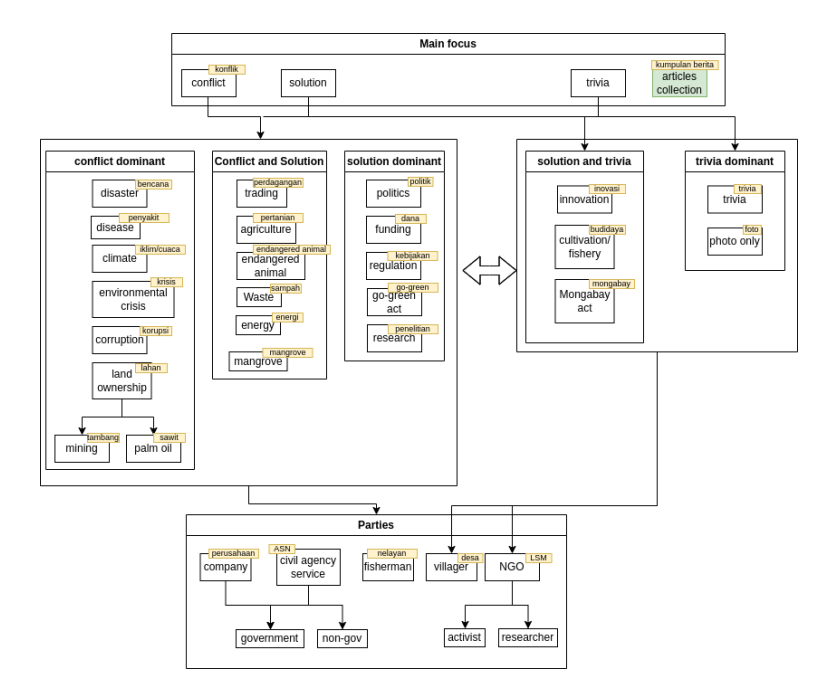

Figure 2: The representation of 31 tags in our dataset; yellow box is our tag label and green box is special class because the article consists of many different articles.

citizens, as shown in Figure [2.](#page-3-0) We acknowledge that this approach heavily depends on the knowledge and personal experience of the labelers in the field of conservation news and environmental topics. The subsequent section (Section [3.3\)](#page-3-1) will offer more comprehensive insights into the dataset construction.

### <span id="page-3-1"></span>3.3 Dataset Construction

As mentioned in Section [3,](#page-1-0) our data programming generates hard labels and probability labels. In this work, our strategy involves using data programming for labeling the entire dataset, including the training, validation, and test sets. We use the probability outputs as our training set, while our validation and test sets use hard-label outputs that have been reviewed and revised by human annotators, forming our golden-set.

When reviewing the hard-label predictions, our labelers follow this simple guideline:

- Hashtag Classification: A hashtag is assigned to a chunked article if it is discussed in the text, even if it's mentioned as a side effect.
- sentiment Classification: Chunked articles are labeled as follows: 1) negative: If they mention any conflict or victims. 2) neutral: If there is no discernible sentiment tone, the article is purely descriptive, OR it contains both a conflict and its resolution. 3) positive: If

the article discusses trivia topics or initiatives aimed at solving environmental issues.

The dataset construction processes for both hashtag classification and sentiment classification involve three key steps: labeling function construction, labeling function analysis, and label model and final prediction.

### <span id="page-3-2"></span>3.3.1 Labeling Function Construction

The labeling functions used in this study are based on collected keywords from the labeler's perspective. In certain cases, additional rules and logic were added to augment the labeling functions. For the hashtag classification task, labelers gathered relevant keywords for each collected hashtag. In the sentiment classification task, the labeling functions relied on aggregated tags on each article corresponding to positive, neutral, or negative labels.

For the sentiment classification task, we developed two versions of labeling functions: the default version, v0, which was used in the main experiment, and v1 which has more specific logic. The detailed methodology for building labeling functions in the tags classification task and sentiment classification task undertaken in this work is presented in Appendix [A.1.](#page-10-0)

### 3.3.2 Labeling Function Analysis

To evaluate the performance of sentiment classification labeling functions, we used coverage, overlaps, and conflict statistics, which have been defined in [Ratner et al.](#page-8-0) [\(2016\)](#page-8-0). However, in tags classification, we only utilize coverage score to represent the density of tags in each article, as other metrics such as overlaps and conflict did not adequately reflect the quality of the labeling functions.

As discussed in Section [3.3.1,](#page-3-2) for the sentiment classification task, we developed v1 labeling functions with more specific logic. This resulted in higher level of inter-independence among the labeling functions, leading to lower coverage and conflict scores (Table [1\)](#page-4-0). Notably, the v1 labeling functions exhibited a significantly smaller percentage of conflict/coverage (2.9%) compared to v0 (32%).

As highlighted in [Ratner et al.](#page-8-0) [\(2016\)](#page-8-0), the statistical performance of the labeling functions directly impacts the quality of the final label prediction and the performance of fine-tuned models. Hence, we conducted experiments and analyzed the influence of the quality of two labeling function versions (v0: prioritizing coverage score; v1: prioritizing less conflict) for the sentiment classification task, as analyzed in section [4.4.1.](#page-6-0)

<span id="page-4-0"></span>

| Task      | LFs Vars Cov Over Conf   |       |             |      |
|-----------|--------------------------|-------|-------------|------|
| Sentiment | vO                       |       | 21.03 18.21 | 6.72 |
|           | v <sub>1</sub>           | 10.63 | 11.37       | 441  |
| Tags      | $\overline{\phantom{0}}$ | 12.35 |             | -    |

Table 1: The performance of the labeling functions varied for each task(sentiment and tags classification). Sentiment classification labeling functions were evaluated based on coverage, overlaps, and conflict statistics. v0: prioritizing coverage score; v1: prioritizing less conflict. While tags classification labeling functions only evaluated on coverage score, which represented the density of tags

### 3.3.3 Label Model and Final Prediction

We employed two types of label models in this study: the Covariance Matrix-based label model, adapted from Snorkel [\(Ratner et al.,](#page-8-0) [2016\)](#page-8-0), and the Majority Voter. The main difference between them lies in their process. The Covariance Matrix requires initial training to generate the final labels using learned weights, whereas the majority voter directly predicts the final labels based on the distribution of labeling function predictions. The hyperparameters used in training Covariance Matrix label model will be provided in Table [6](#page-23-0)

### 4 Experiments

### 4.1 Constructed Dataset

From the gold-label distribution (Figure [3\)](#page-5-0), it can be inferred that the sampled Mongabay articles have a bias towards negative sentiment, which is distributed to the entire tags. Refer to (fig [2\)](#page-3-0), all tags from conflict are predominantly associated with negative articles, while a few tags from **trivia** and solution are more commonly found in positive articles, and other tags from conflict and solution were majorly included in neutral articles. It is worth noting that, each article can match with more than one tag considering the varies of author's writing style. For example: one article with negative sentiment can have various tags such as *go-green*, *konflik*, *korupsi*, *LSM*, which indicates the article discusses conflicts in go-green action/regulation, highlights corruption issues, and mentions the involvement of LSM (NGOs).

The format of the experimental dataset for training, validation, and testing can be seen in Table [2.](#page-5-1) Additionally, the constructed dataset, as well as the raw dataset, can be accessed in [https://huggingface.co/datasets/](https://huggingface.co/datasets/Datasaur/mongabay-experiment) [Datasaur/mongabay-experiment](https://huggingface.co/datasets/Datasaur/mongabay-experiment).

### 4.2 Pipelines

The experiment pipelines have two main goals: 1) To compare the performance of the covariance matrix and the majority voter-generated dataset for each task, and 2) To assess the performance of different BERT pre-trained models with varying language bases when fine-tuned using the weak dataset. This comparison enables an evaluation of the effectiveness of different approaches to weak supervision for various NLP tasks.

To accomplish these objectives, the experiment pipeline is structured as follows:

- Each variation of the pre-trained models will be trained using the soft-label dataset (both the covariance matrix and the majority voter version).
- The models will be iteratively evaluated using the gold-label validation set at each epoch.
- The weight configuration yielding the best validation metrics will be tested using the goldlabel test set.

This pipeline was executed for both the tags classification and sentiment classification tasks.

<span id="page-5-0"></span>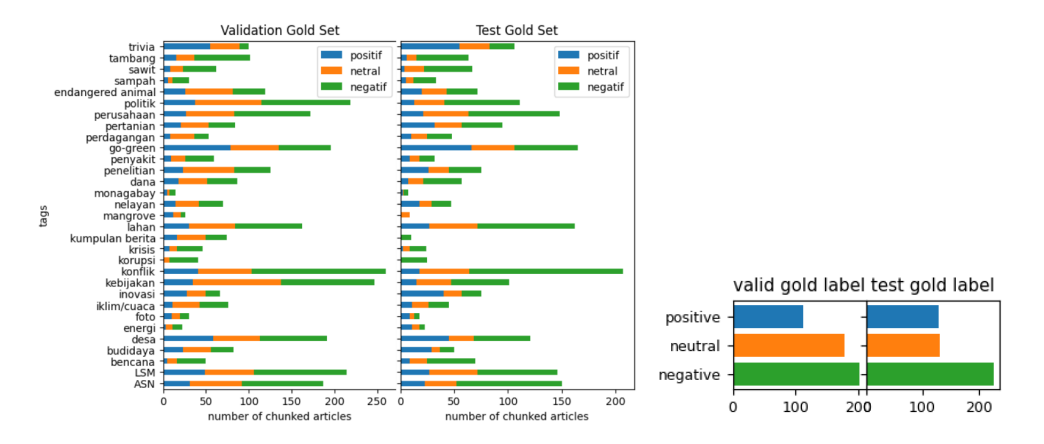

<span id="page-5-1"></span>Figure 3: Distribution of validation and test set gold label for tags classification (left) and sentiment classification (right). Detailed explanation about tags definition was provided in Appendix [A.3](#page-24-0)

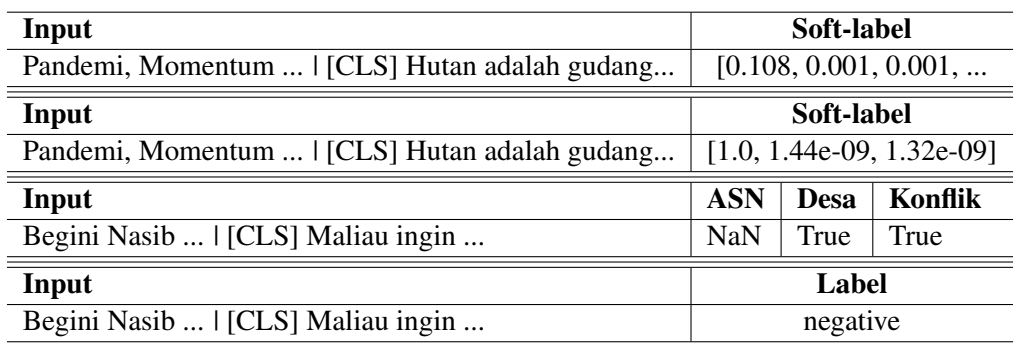

Table 2: Snippet of constructed dataset (top-bottom): 1: train set sample with 31 probabilities as soft-label for tags classification experiment 2: train set sample with 3 probabilities as soft-label for sentiment classification experiment 3: validation set sample with 31 tags in binary label for tags classification experiment 4: validation set sample with single-class for sentiment classification experiment

### <span id="page-5-6"></span>4.3 Finetuning

We utilized various BERT variations from HuggingFace's pretrained lan-guage models: indobert-base-uncased<sup>[4](#page-5-2)</sup>, bert-base-multilingual-cased<sup>[5](#page-5-3)</sup>, , and bert-base-cased<sup>[6](#page-5-4)</sup>. We employed these models to assess the performance of our weakly labeled dataset when learned by three distinct models: 1) Indonesian monolingual (pre-trained with the same language as our data), 2) Multilingual (pre-trained with multiple languages, including the same language as our data), 3) English monolingual (pre-trained with a language different from our data).

In finetuning hashtag classification, we utilized cross-entropy loss instead of binary-cross-entropy loss. However, in the inference session, we keep

<span id="page-5-2"></span>4 [https://huggingface.co/indolem/](https://huggingface.co/indolem/indobert-base-uncased) [indobert-base-uncased](https://huggingface.co/indolem/indobert-base-uncased)

<span id="page-5-3"></span>5 [https://huggingface.co/](https://huggingface.co/bert-base-multilingual-cased)

[bert-base-multilingual-cased](https://huggingface.co/bert-base-multilingual-cased)

<span id="page-5-4"></span>6 <https://huggingface.co/bert-base-cased>

using binary-cross-entropy loss. This decision is based on the soft-label distribution of the training set obtained from the weak supervision process, which is not binary for each class, in contrast to the binary distribution of the gold labels in the validation and test sets. We utilize the hyperparameter setup outlined in (Table [7\)](#page-23-1) for the fine-tuning of each task.

### <span id="page-5-5"></span>4.4 Analysis

The experiment results were analyzed from two key perspectives: 1) Label model comparison perspective, and 2) Dataset learnability.

From the perspective of dataset learnability, the Learning process went well by the Indobert pretrained model, represented by significantly better performance compared to the Multilingual BERT (mbert) and BERT Base models, as evident in the results presented in Table [3,](#page-6-1) Figure [4,](#page-6-2) and Table [5](#page-7-0) In the context of label model comparison, the results vary between multi-label and sentiment classification tasks. For sentiment classification (as

<span id="page-6-1"></span>

| <b>PreModel</b> | Aggr           | Acc (Val) | $F1$ (Val) | Acc (Test) | F1 (Test) |
|-----------------|----------------|-----------|------------|------------|-----------|
| indobert        | CM <sub></sub> | 60.77     | 56.37      | 59.79      | 55.72     |
|                 | MV             | 58.74     | 53.97      | 58.97      | 54.12     |
| mbert           | <b>CM</b>      | 55.08     | 50.25      | 50.93      | 44.16     |
|                 | MV             | 55.89     | 42.45      | 49.9       | 38.25     |
| bert            | CM.            | 46.16     | 36.43      | 44.74      | 35.83     |
|                 | MV             | 44.51     | 34.55      | 42.68      | 33.22     |

<span id="page-6-3"></span>Table 3: Validation and test results from sentiment classification experiment, use labeling functions v0. The performance was gained from a model with the best validation score. CM: using Covariance Matrix as label model; MV: using Majority Voter as label model

|     |               | LFs var cov over conf ACC (Val) F1 (Val) ACC test F1 test |       |             |         |
|-----|---------------|-----------------------------------------------------------|-------|-------------|---------|
| V() |               | 21.03 18.21 6.72 60.77 56.37                              |       | 59.79 55.72 |         |
|     | 6.9 2.31 0.21 | 56.71                                                     | 45.27 | 50.31       | - 40.49 |

Table 4: Validation and test results from sentiment classification labeling function variations experiment using indobert and Covariance Matrix. High coverage (v0), even with high conflict, gives the best performance than more precise and accurate labeling functions result (v1)

shown in Table [3\)](#page-6-1), the Covariance Matrix (CM) approximates the human judgment (gold label) more accurately. In contrast, Majority Voter (MV) predictions are more closely correlated with the gold label in multi-label classification, as indicated in Table [5.](#page-7-0)

### <span id="page-6-0"></span>4.4.1 Sentiment Classification

The highest performance, reaching 60% accuracy and a 56% F1-score (macro average), was achieved by utilizing the Covariance Matrix label model in conjunction with the Indobert pre-trained model, as shown in Table [3.](#page-6-1)

Detailed sentiment classification F1-scores for each label (refer to Appendix [A.2.1\)](#page-23-2) reveal that our finetuned models (Indobert and Multilingual-Bert) exhibit a tendency to predict negative articles accurately, with F1-scores exceeding 70%. This observation aligns with our dataset's characteristic (Figure [3\)](#page-5-0), where negative articles are prominently distributed. However, Indobert faces challenges when predicting articles associated with the positive or neutral class, resulting in F1-scores hovering around 40%. This could be attributed to the similarity between positive and neutral-related tags (Figure [3\)](#page-5-0).

Indobert also exhibits a faster learnability rate compared to other pretrained models, supported by the loss graph in Figure [4.](#page-6-2) The comparison between training and evaluation losses indicates that Indobert's loss fits well, while Multilingual-Bert displays signs of overfitting around the 15th epoch, and Bert-Base encounters difficulties in learning the dataset from the outset. Additionally, our sup-

<span id="page-6-2"></span>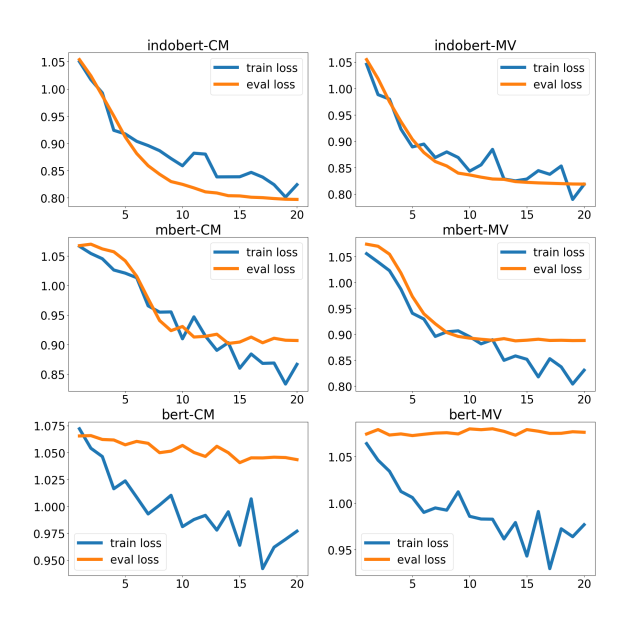

Figure 4: Train-eval loss graph of sentiment classification finetuning on 3 pre-trained models and 2 label models. Left: Loss graph of CovarianceMatrix across indobert, multilingual-bert (mbert), bert-base (bert) (topbottom). Right: Loss graph of MajorityVoter across indobert, multilingual-bert (mbert), bert-base (bert) (topbottom)

plementary experiment explores how the quality of labeling functions affects model performance. As shown in Table [4,](#page-6-3) despite LFs v0 having ten times higher conflict proportion compared to LFs v1, the v0 labeling functions significantly outperform v1 in fine-tuned models. This suggests that higher cov-

<span id="page-7-0"></span>

| PreModel | Aggr      | $R/A$ (Val) | $F1$ -ma (Val) | $F1$ -mi (Val) | $R/A$ (Test) | F1-ma (Test) F1-mi (Test) |      |
|----------|-----------|-------------|----------------|----------------|--------------|---------------------------|------|
| indobert | <b>CM</b> | 82.93       | 73.33          | 78.3           | 81.89        | 65.71                     | 69.9 |
|          | MV        | 85.61       | 76.39          | 81.7           | 83.67        | 66.87                     | 71.5 |
| mbert    | <b>CM</b> | 81.16       | 69.86          | 75             | 80.01        | 62.18                     | 66.8 |
|          | MV        | 85.14       | 75.49          | 80.7           | 82.85        | 64.95                     | 70.2 |
| bert     | CМ        | 70.07       | 47.07          | 55             | 69.56        | 44.45                     | 49.2 |
|          | MV        | 73.34       | 53.25          | 61.23          | 73.16        | 51.96                     | 55.4 |

Table 5: Validation and test results from tags classification experiment. The performance was gained from a model with the best validation score. CM: Using Covariance Matrix as label model; MV: Using Majority Voter as label model. R/A:ROC-AUC; F1-ma: F1-score macro average; F1-mi: F1-score micro average

erage and overlaps contribute to enhanced performance in fine-tuned models, even in the presence of increased conflict. This finding is consistent with the statement in [Ratner et al.](#page-8-2) [\(2020\)](#page-8-2) that higher coverage results in higher accuracy.

### 4.4.2 Tags Classification

The tags classification results are depicted in microaverage F1-score and ROC-AUC due to the imbalanced distribution of tags in our dataset (Figure [3\)](#page-5-0). As stated earlier in Section [4.4,](#page-5-5) Majority Voter (MV) consistently outperforms the Covariance Matrix (CM) by approximately 2-3%. This aligns with the findings in [Zhang et al.](#page-9-1) [\(2021\)](#page-9-1), which reported that Majority Voters as the label model achieved superior performance when dealing with sparse labels in tags classification. The highest performance is observed when using Majority Voter as the label model and Indobert for finetuning, resulting in a test performance of 81.89% ROC-AUC,  $65.71\%$  F1-score $_{macro\_average}$ , and  $69.9\%$ F1-scoremicro\_average.

A more detailed analysis of tags classification F1 scores for each label is provided in Appendix [A.2.1.](#page-23-2) Tags associated with negative sentiment achieve F1-scores exceeding 70% with either Indobert or Multilingual-Bert. In contrast, tags primarily composed of non-negative sentiment classes do not perform as effectively. This result aligns with the sentiment classification results.

Since we utilize different losses during training and inference sessions, we cannot compare the train and eval loss in a single frame (Section [4.3\)](#page-5-6).

### 5 Limitations

Our dataset construction using weak supervision relies heavily on our labelers' subjectivity, particularly in collecting hashtags and creating labeling functions. These functions are designed to match the unique characteristics of our dataset, and their effectiveness may not extend well to other datasets, even with similar characteristics. The low results in our experiments are attributed to biases within the dataset. However, these biases provide insights into the Indonesian environmental and conservation editorial landscape, albeit presenting challenges for future efforts in creating more equitable datasets. Although our data programming is primarily designed for single/multi-class classification, through this work it can be utilized for multi-label classification due to the one-hot-encoded output format. However, we have not yet implemented any metrics for evaluating labeling function performance, aside from coverage, which represents the dataset's labeling density.

## 6 Conclusion

In conclusion, we've presented our weak supervision pipeline for creating two datasets: sentiment classification and multi-label classification. We utilized Mongabay conservation articles collection to construct our datasets and adapted Snorkel's framework in Datasaur's workspace for conducting this work. Our results show that utilizing Data Programming to curate datasets can deliver qualified datasets that are learnable by BERT pre-trained models, especially indobert. However, some limitations remain, such as labeling function subjectivity, incomplete multi-label classification labeling function metrics, and the implicit bias within this dataset. Future work will curate more datasets more robustly and reproducibly, especially for NLP datasets with underrepresented language, topic, or task.

### Ethics Statement

We acknowledge the presence of implicit biases in both our dataset source and the constructed dataset. Additionally, as we utilized news datasets, they

may contain certain viewpoints from editors or journalists. It is ensured that the dataset is free from harmful or offensive content, biases may still exist in our model and results. As a news dataset, it contains formal Indonesian-native content.

### Acknowledgements

We extend our heartfelt gratitude to Datasaur. $ai<sup>7</sup>$  $ai<sup>7</sup>$  $ai<sup>7</sup>$ for their generous financial and resource support, which was instrumental in making this research possible. Their assistance provided us with essential resources, especially computational support, and allowed us to collaborate with experts in the field. We sincerely appreciate the entire team at Datasaur.ai for their invaluable support and partnership throughout this study.

We would also thank Mongabay<sup>[8](#page-8-15)</sup> conservation portal for providing the dataset used in this study. The extensive collection of articles rich in Indonesian environmental subjects, issues, and concerns really helps in curating our Indonesian NLP dataset based on real-world conditions.

### References

- <span id="page-8-7"></span>Daria Alexander, Wojciech Kusa, and Arjen P. de Vries. 2022. [Orcas-i: Queries annotated with intent using](https://doi.org/10.1145/3477495.3531737) [weak supervision.](https://doi.org/10.1145/3477495.3531737) In *Proceedings of the 45th International ACM SIGIR Conference on Research and Development in Information Retrieval*. ACM.
- <span id="page-8-6"></span>Samuel Cahyawijaya, Holy Lovenia, Alham Fikri Aji, Genta Indra Winata, Bryan Wilie, Rahmad Mahendra, Christianto Wibisono, Ade Romadhony, Karissa Vincentio, Fajri Koto, Jennifer Santoso, David Moeljadi, Cahya Wirawan, Frederikus Hudi, Ivan Halim Parmonangan, Ika Alfina, Muhammad Satrio Wicaksono, Ilham Firdausi Putra, Samsul Rahmadani, Yulianti Oenang, Ali Akbar Septiandri, James Jaya, Kaustubh D. Dhole, Arie A. Suryani, Rifki Afina Putri, Dan Su, Keith Stevens, Made Nindyatama Nityasya, Muhammad Farid Adilazuarda, Ryan Ignatius, Ryandito Diandaru, Tiezheng Yu, Vito Ghifari, Wenliang Dai, Yan Xu, Dyah Damapuspita, Cuk Tho, Ichwanul Muslim Karo Karo, Tirana Noor Fatyanosa, Ziwei Ji, Pascale Fung, Graham Neubig, Timothy Baldwin, Sebastian Ruder, Herry Sujaini, Sakriani Sakti, and Ayu Purwarianti. 2022. [Nusacrowd: Open](https://arxiv.org/pdf/2212.09648.pdf) [source initiative for indonesian nlp resources.](https://arxiv.org/pdf/2212.09648.pdf) *ArXiv*, abs/2212.09648.
- <span id="page-8-8"></span>Dmitry Davidov, Oren Tsur, and Ari Rappoport. 2010. [Enhanced sentiment learning using Twitter hashtags](https://aclanthology.org/C10-2028) [and smileys.](https://aclanthology.org/C10-2028) In *Coling 2010: Posters*, pages 241–

249, Beijing, China. Coling 2010 Organizing Committee.

- <span id="page-8-9"></span>P. Suthanthira Devi, R. Geetha, and S. K. Karthika. 2019. Trendingtags—classification & prediction of hashtag popularity using twitter features in machine learning approach proceedings. *Advances in Intelligent Systems and Computing*.
- <span id="page-8-10"></span>Shizhe Diao, Sedrick Scott Keh, Liangming Pan, Zhiliang Tian, Yan Song, and Tong Zhang. 2023. Hashtag-guided low-resource tweet classification. *Proceedings of the ACM Web Conference 2023*.
- <span id="page-8-4"></span>Ouyu Lan, Xiao Huang, Bill Yuchen Lin, He Jiang, Liyuan Liu, and Xiang Ren. 2020. [Learning to con](https://doi.org/10.18653/v1/2020.acl-main.193)[textually aggregate multi-source supervision for se](https://doi.org/10.18653/v1/2020.acl-main.193)[quence labeling.](https://doi.org/10.18653/v1/2020.acl-main.193) In *Proceedings of the 58th Annual Meeting of the Association for Computational Linguistics*, pages 2134–2146, Online. Association for Computational Linguistics.
- <span id="page-8-11"></span>Shurui Li and Jiechen Ou. 2021. [Multi-label classifi](https://doi.org/10.1088/1742-6596/1994/1/012031)[cation of research papers using multi-label k-nearest](https://doi.org/10.1088/1742-6596/1994/1/012031) [neighbour algorithm.](https://doi.org/10.1088/1742-6596/1994/1/012031) *Journal of Physics: Conference Series*, 1994(1):012031.
- <span id="page-8-5"></span>Pierre Lison, Jeremy Barnes, and Aliaksandr Hubin. 2021. skweak: Weak supervision made easy for nlp. In *Annual Meeting of the Association for Computational Linguistics*.
- <span id="page-8-13"></span>Jordan Painter, Helen Treharne, and Diptesh Kanojia. 2022. [Utilizing weak supervision to create S3D: A](https://aclanthology.org/2022.nlpcss-1.22) [sarcasm annotated dataset.](https://aclanthology.org/2022.nlpcss-1.22) In *Proceedings of the Fifth Workshop on Natural Language Processing and Computational Social Science (NLP+CSS)*, pages 197–206, Abu Dhabi, UAE. Association for Computational Linguistics.
- <span id="page-8-2"></span>Alexander Ratner, Stephen H. Bach, Henry Ehrenberg, Jason Fries, Sen Wu, and Christopher Ré. 2020. [Snorkel: rapid training data creation with weak su](https://doi.org/10.1007/s00778-019-00552-1)[pervision.](https://doi.org/10.1007/s00778-019-00552-1) *The VLDB Journal*, 29:709–730.
- <span id="page-8-1"></span>Alexander Ratner, Braden Hancock, Jared Dunnmon, Frederic Sala, Shreyash Pandey, and Christopher Ré. 2019. [Training complex models with multi](https://doi.org/10.1609%2Faaai.v33i01.33014763)[task weak supervision.](https://doi.org/10.1609%2Faaai.v33i01.33014763) *Proc AAAI Conf Artif Intell*, 33(1):4763–4771.
- <span id="page-8-0"></span>Alexander Ratner, Christopher De Sa, Sen Wu, Daniel Selsam, and Christopher Ré. 2016. [Data program](https://dl.acm.org/doi/10.5555/3157382.3157497)[ming: creating large training sets, quickly.](https://dl.acm.org/doi/10.5555/3157382.3157497) In *Proceedings of the 30th International Conference on Neural Information Processing Systems*, pages 3574– 3582.
- <span id="page-8-3"></span>Wendi Ren, Yinghao Li, Hanting Su, David Kartchner, Cassie Mitchell, and Chao Zhang. 2020. [Denoising](https://doi.org/10.18653/v1/2020.findings-emnlp.334) [multi-source weak supervision for neural text classi](https://doi.org/10.18653/v1/2020.findings-emnlp.334)[fication.](https://doi.org/10.18653/v1/2020.findings-emnlp.334) In *Findings of the Association for Computational Linguistics: EMNLP 2020*, pages 3739–3754. Association for Computational Linguistics.
- <span id="page-8-12"></span>Ramya Tekumalla and Juan M. Banda. 2022. [Tweet-](https://doi.org/10.1109/bigdata55660.2022.10020214)[DIS: A large twitter dataset for natural disasters built](https://doi.org/10.1109/bigdata55660.2022.10020214)

<span id="page-8-14"></span><sup>7</sup> <https://datasaur.ai/>

<span id="page-8-15"></span><sup>8</sup> <https://www.mongabay.co.id/>

[using weak supervision.](https://doi.org/10.1109/bigdata55660.2022.10020214) In *2022 IEEE International Conference on Big Data (Big Data)*. IEEE.

- <span id="page-9-0"></span>Jieyu Zhang, Cheng-Yu Hsieh, Yue Yu, Chao Zhang, and Alexander Ratner. 2022. A survey on programmatic weak supervision. *preprint arXiv*, [grammatic weak supervision.](https://arxiv.org/pdf/2202.05433.pdf) *preprint arXiv*, arXiv:2202.05433. Version 2.
- <span id="page-9-1"></span>Jieyu Zhang, Yue Yu, Yinghao Li, Yujing Wang, Yaming Yang, Mao Yang, and Alexander Ratner. 2021. [WRENCH: A comprehensive benchmark for weak](https://openreview.net/forum?id=Q9SKS5k8io) [supervision.](https://openreview.net/forum?id=Q9SKS5k8io) In *Thirty-fifth Conference on Neural Information Processing Systems Datasets and Benchmarks Track (Round 2)*.

### A Appendix

### <span id="page-10-0"></span>A.1 Labeling Function Construction

Our labeling functions were supported with external Python libraries, such as  $SpaCy^{9}$  $SpaCy^{9}$  $SpaCy^{9}$ , NLTK<sup>[10](#page-10-2)</sup>, TextBlob<sup>[11](#page-10-3)</sup>, and Stanza<sup>[12](#page-10-4)</sup>. We have standardized the labeling functions' code into this template. So varies of Python algorithms can be implemented under label\_function.

```
LABELS = {<br>'labelA'
   'labelA' : 0,<br>'labelB' : 1,<br>'labelC' : 2
}
# decorator to wrap labeling function into ready output
# to be aggregated by label model
# assign target label
@target_label ( label = LABELS ['labelA '])
def label_function (sample) -> bool:
  # this line created text with all columns of table
  # dataset in this case title and article columns
  text = list(sample.values())[0]# Implement your logic here
  TARGET_KEYWORDS = ['special keywords ']
  for keyword in TARGET_KEYWORDS :
    if re.search (keyword, text, re.IGNORECASE):
      return True
return False
```
For the simplest labeling functions, we only inserted keywords into TARGET\_KEYWORDS, and add additional code/rules below LABELS when required.

### A.1.1 Tag Classification

*targeted tags: pertanian, penelitian, lembaga internasional, berita internasional, Aparatur Sipil Negara, kebijakan, hewan terancam punah, bencana alam, konflik, tambang, perusahaan, pendanaan, penyelamatan lingkungan, sawit, lahan, Lembaga Swadaya Masyarakat, foto, trivia, mangrove, politik, masyarakat desa, inovasi, tentang mongabay, perdagangan, kumpulan berita, krisis, penyakit, sampah, korupsi, budidaya, nelayan, iklim/cuaca, energi*

To address the 31 tags, we developed a total of 36 labeling functions, categorized based on their complexity. The least complex labeling functions applied rules directly to the data point, which consisted of the title and chunked-article. Medium complexity labeling functions involved separate keyword searches in the title and chunked-article. The most complex labeling functions required more intricate logic and rules.

• The simplest labeling functions consists of rules that return tags labels related to obvious keywords. These tags represent specific topics and can be identified by a single or a few keywords.

```
budidaya = [' perudangan ', 'pembenihan ', 'budidaya ', 'tambak ', 'keramba ', 'budi daya ', 'perikanan ']
energi= ['Energi', 'energi', 'bahan bakar,', 'BBM', 'batubara', 'batu bara']<br>foto= ['Foto', 'foto utama']<br>korupsi= ['korupsi', 'koruptor', 'korup']
krisis = [' krisis ']
kumpulan berita= ['catatan awal tahun', 'catatan akhir tahun', 'kaleidoskop']
mangrove = ['mangrove']
nelayan = [' nelayan ', 'melaut ']
perdagangan= ['pemesan', 'perdagangan', 'ekspor', 'export', 'impor', 'trade', 'market']<br>pertanian= ['pertanian', 'bertani', 'sawah', 'ladang', 'pupuk','pestisida']<br>endangered animal= ['predator', 'diburu', 'populasi', 'hab
cagar alam ', 'suaka margasatwa ', 'kebun binatang ']
sampah = [' sampah ', 'cemari ', 'tercemar ']
sawit = \Gamma'sawit ']
tambang = [' tambang ', 'nambang ']
```

```
9
https://spacy.io/
```

```
10https://www.nltk.org/
```
<span id="page-10-3"></span><sup>11</sup><https://textblob.readthedocs.io/en/dev/>

<span id="page-10-4"></span><sup>12</sup><https://stanfordnlp.github.io/stanza/>

• The medium labeling functions utilize common additional logic, such as searching for keywords in separate parts (title and chunked-article) and combining them, searching for keywords based on the case or uncased first character, or employing simple regex patterns for keyword matching.

```
def label_function (sample) -> bool:
   text = sample ['title ']+ ' | '+ sample ['text ']
   # Implement your logic here
   TARGET_KEYWORDS_UNCASED = ['jendral ', ' sekretariat ', 'pasukan ', 'komnas ', 'dirjen ', 'direktorat ', '
mahkamah ', 'militer ', 'aparat ', 'polda ', 'polres ', 'polsek ', 'polri ', 'kepala desa ', ' dinas ', '
       polisi ']
   TARGET_KEYWORDS_CASED = ['BPD ', 'KPK ', 'MA ', 'MK ', 'PNS ', 'TNI ']
   if any(re.search(keyword, text) for keyword in TARGET_KEYWORDS_CASED) or \<br>any(re.search(keyword, text, re.IGNORECASE) for keyword in TARGET_KEYWORDS_UNCASED):
      return True
 return False
```
#### Listing 1: ASN

```
def label_function ( sample ) -> bool :
text = sample ['title ']+ ' | '+ sample ['text ']
  # Implement your logic here
   TARGET_KEYWORDS = ['Alliance', 'Liga', 'Duta', 'Yayasan', 'LSM', 'Balai', 'Society', 'Lembaga', '<br>Perhimpunan', 'WWF-Indonesia', 'Greenpeace', 'Friends', 'Badan', 'Community', 'Komunitas', 'Forum'<br>, 'Dewan', 'Support', 'Lo
    if re.search (keyword, text):
        if 'DPRD' in text or 'Dewan Perwakilan Rakyat' in text:
           continue
        return True
 return False
```
#### Listing 2: LSM

```
def label_function (sample) -> bool:
  title = sample ['title ']
  text = title+' | '+sample['text']
  # Implement your logic here
  TARGET_KEYWORDS_TITLE = ['Bencana ', 'Mitigasi ']
  TARGET_KEYWORDS = ['kebakaran', 'banjir', 'gempa', 'tsunami', 'erupsi', 'longsor']<br>if any(re.search(keyword,title) for keyword in TARGET_KEYWORDS_TITLE) or \
  any(re.search(keyword, text, re.IGNORECASE) for keyword in TARGET_KEYWORDS):
    return True
return False
```
#### Listing 3: bencana

```
def label function ( sample ) -> bool :
  title = sample ['title ']
  text = sample['text']
  # Implement your logic here
   TARGET_KEYWORDS_TITLE = ['Penelitian', 'Riset', 'Studi', 'Analisis', 'Sukses', 'Inovasi', 'Alternatif', 'Manfaat', 'Sains', 'Potensi', 'Asa ', 'Solusi']<br>EX_KEYWORDS_TITLE = ['Tapi', 'Tidak']<br>EX_KEYWORDS_TITLE = ['Tapi', 'T
      title ) == None for ex_keyword in EX_KEYWORDS_TITLE ) or\
     any(re.search(keyword, text, re.IGNORECASE) for keyword in TARGET_KEYWORDS_TEXT):
        return True
return False
```
#### Listing 4: inovasi

```
def label_function (sample) -> bool:
  title = sample ['title ']
  text = title +' | '+sample['text']# Implement your logic here
  TARGET_KEYWORDS_TITLE = ['Kebijakan ']
   TARGET_KEYWORDS_CASED = ['UU', 'SK', 'PP', 'REDD', 'Permen']<br>TARGET_KEYWORDS_UNCASED = ['zonasi', ' perda ', 'perizinan', 'moratorium', 'lisensi', 'undang', '<br>legalitas', 'revisi', 'regulasi', 'restorasi']<br>if any(re.search
   return True
```
#### Listing 5: kebijakan

```
def label_function (sample) -> bool:
   title = sample['title']
   text = sample['title']+' | '+sample['text']
   # Implement your logic here
   TARGET_KEYWORDS_TITLE = ['Mangkir', 'Merana', 'Diburu', 'Merusak', 'Kesulitan', 'Disita', '<br>' Selundupkan', 'Memusuhi', 'Rumit', 'Perusak', 'Terpaksa', 'Kurang Gizi', 'Protes', 'Kehilangan', '<br>, Nestapa', 'Ilegal', 'Krimin
   "Kasus']<br>TARGET_KEYWORDS = ['pelanggaran hukum', 'pemaksaan', 'beracun', 'melanggar', 'kebakaran', 'muak','<br>egois', 'over populasi', 'perusakan', 'membahayakan', 'kriminal', 'serakah', 'kejam', 'kelaparan',<br>'tak becus', 'e
   'tuduh', 'tuding', 'tuntut', 'nuntut']<br>EX_KEYWORDS_TITLE = ['Tidak Berbahaya', 'Paling', 'Konservasi', 'Ini ', 'Menentramkan', 'Karya', '<br>Festival', 'Ke Alam', 'Menghijaukan', 'DNA', 'Perjuangan', 'Kerjasama', 'unik', 'Bel
   EX_KEYWORDS = ['kerusakan', 'sustainable', 'teknologi canggih', 'rehabilitasi', 'bersinergi', '<br>konservasi', 'presisi', 'untunglah', 'komitmen', 'edukasi', 'kredibilitas', 'citation', 'reward',<br>penghargaan', 'inisiatif', '
   if (any(re.search(keyword, title) for keyword in TARGET_KEYWORDS_TITLE) or \
   any(re.search(keyword, text, re.IGNORECASE) for keyword in TARGET_KEYWORDS)) and \<br>(all(ex_keyword not in title for ex_keyword in EX_KEYWORDS_TITLE) and \
   all( ex_keyword not in text for ex_keyword in EX_KEYWORDS ) ) :
       return True
  return False
```
Listing 6: konflik

```
def label_function (sample) -> bool:
  title = sample['title']
  text = sample['text']
  # Implement your logic here
  TARGET_KEYWORDS_TITLE = ['tanah ']
TARGET_KEYWORDS_TEXT = ['lahan ']
  if any( re . search ( keyword , title ) for keyword in TARGET_KEYWORDS_TITLE ) or\
    any(re.search(keyword, text, re.IGNORECASE) for keyword in TARGET_KEYWORDS_TEXT):
      return True
 return False
```
#### Listing 7: lahan

```
def label function ( sample ) \rightarrow bool :
  title = sample['title']text = sample['text']
   # Implement your logic here
TITLE_KEYWORDS = ['Mongabay ']
TEXT_KEYWORDS = ['Mongabay . org ']
  if any(re.search(keyword, title) for keyword in TITLE_KEYWORDS) or\
  any(re.search(keyword, text) for keyword in TEXT_KEYWORDS):
     return True
  return False
```
#### Listing 8: mongabay

```
def label_function (sample) -> bool:
   title = sample['title']
   text = sample['text']# Implement your logic here
    TARGET_KEYWORDS_TITLE = ['LIPI', 'Ahli', 'Studi', 'Kajian', 'Aplikasi', 'Pakar', 'Peneliti', 'Riset',<br>'Analisis', 'Analisa', 'Inovasi', 'Alternatif', 'Sains']<br>TARGET_KEYWORDS_CASED = ['LIPI', 'M.Sc', 'M.Si', 'CITATION', 'D
    if any(re.search(keyword,title) for keyword in TARGET_KEYWORDS_TITLE) or \<br>any(re.search(keyword, text) for keyword in TARGET_KEYWORDS_CASED) or \<br>any(re.search(keyword, text, re.IGNORECASE) for keyword in TARGET_KEYWORDS_
    return True
```
return False

Listing 9: penelitian

```
def label_function (sample) -> bool:
   title = sample ['title ']
   text = title+' | '+sample['text']
  # Implement your logic here
  TARGET_KEYWORDS_TITLE = ['penyakit ', 'virus ', 'parasit ', 'covid ', 'corona ']
   TARGET_KEYWORDS = ['infeksi ', 'menular', ' medis ']<br>if any(re.search(keyword, text, re.IGNORECASE) for keyword in TARGET_KEYWORDS) or \<br>any(re.search(keyword, title, re.IGNORECASE) for keyword in TARGET_KEYWORDS_TITLE):
        eturn True
 return False
```
#### Listing 10: penyakit

```
def label_function ( sample ) -> bool :
text = sample ['title '] +' | '+ sample ['text ']
  # Implement your logic here
  TARGET_PATTERNS = [ re . compile ('\ bPT ') , re . compile ('\ bPT .') , ' PT ', ' CV ']
 TARGET_KEYWORDS = ['perusahaan ','. org ', 'direksi ', 'badan usaha ', 'industri ', 'pabrik ', 'produsen ']
  if any(re.search(keyword, text, re.IGNORECASE) for keyword in TARGET_KEYWORDS) or \<br>any(re.search(pattern, text) for pattern in TARGET_PATTERNS):
    return True
return False
```
Listing 11: perusahaan

• The most complex labeling functions, handle tags that are related to common keywords that are also found commonly in regular content. In such cases, more detailed and complex rules need to be added in combination with keywords. This type of tags is typically handled by multiple labeling functions and may require the use of external packages, such as spaCy.

```
def label_function ( sample ) -> bool :
text = sample ['title ']+ ' | '+ sample ['text ']
  # Implement your logic here
  TARGET_KEYWORDS_CASED = ['Adat ', 'Suku ']
TARGET_KEYWORDS_UNCASED = ['desa ', 'dusun ']
 if any(re.search(keyword, text) for keyword in TARGET_KEYWORDS_CASED) or\
 any(re.search(keyword, text, re.IGNORECASE) for keyword in TARGET_KEYWORDS_UNCASED):
      eturn True
return False
```
### Listing 12: desa-keywords

```
def label_function (sample) -> bool:
 text = list ( sample . values () ) [0]
 # Implement your logic here
 first\_word = text.split()[0]if first_word == 'Masyarakat ':
   return True
 elif 'Warga' in sample['title']:
   return True
return False
```
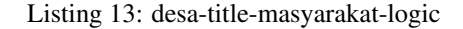

```
def label_function (sample) -> bool:
  text = sample['title']+' | '+sample['text']
  # Implement your logic here
TARGET_KEYWORDS = ['iklim ', 'cuaca ', 'pemanasan global ', 'el - nino ', 'el nino ', 'siklon ']
  for keyword in TARGET_KEYWORDS :
   if re . search ( keyword, text, re . IGNORECASE ) :
       return True
 return False
```
Listing 14: iklim/cuaca-keywords

```
def label_function ( sample ) -> bool :
text = sample ['title ']+ ' | '+ sample ['text ']
  # Implement your logic here
  TARGET_KEYWORDS = ['badai ', 'kemarau ', 'hujan ']
match_collection = []
  for keyword in TARGET KEYWORDS:
    match_collection . extend ( re . findall ( keyword , text , re . IGNORECASE ) )
  if len( match_collection ) >3:
    return True
 else :
return False
```
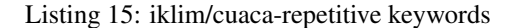

```
def label_function ( sample ) -> bool :
text = sample ['title ']+ ' | '+ sample ['text ']
  TARGET_PATTERNS = []
  nominal_keywords = ["juta","miliar","triliun"]
  for nominal in nominal_keywords :
     TARGET_PATTERNS.append(re.compile(r"Rp\d+[,|.]\d+{}".format(nominal)))
      TARGET_PATTERNS.append(re.compile(r"Rp \d+[,|.]\d+ {}".format(nominal)))<br>TARGET_PATTERNS.append(re.compile(r"Rp \d+ {}".format(nominal)))<br>TARGET_PATTERNS.append(re.compile(r"Rp\d+ {}".format(nominal)))
   rp_2 = re . compile ( r " Rp \ d +.\ d + " )
rp_3 = re . compile ( r'Rp \ d +.\ d +')
  TARGET_PATTERNS . append ( rp_2 )
  TARGET_PATTERNS . append ( rp_3 )
  nominal_keywords = ["puluh","ratus","ribu","juta","miliar"]
  for nominal in nominal keywords :
     TARGET_PATTERNS . append ( re . compile ( r " \ d + {} dollar [ AS | Australia ] " . format ( nominal ) ) )
      TARGET_PATTERNS.append(re.compile(r"\d+ {} dollar".format(nominal)))<br>TARGET_PATTERNS.append(re.compile(r"\$\d+[,|.]\d+ {}".format(nominal)))<br>TARGET_PATTERNS.append(re.compile(r"\$ \d+[,|.]\d+ {}".format(nominal)))<br>TARGET_P
   dollar_2 = re.compile(r"\$ \d+.\d+")<br>dollar_3 = re.compile(r'\$\d+.\d+')
  TARGET_PATTERNS . append ( dollar_2 )
  TARGET_PATTERNS.append(dollar_3)
  # Implement your logic here
  TARGET_KEYWORDS = [' dana ', 'pendanaan ', 'dollar ', 'rupiah ']
  if any(re.search(keyword, text, re.IGNORECASE) for keyword in TARGET_KEYWORDS) or \
  any(re.search(pattern, text) for pattern in TARGET_PATTERNS):
     return True
 return False
```
Listing 16: pendanaan-keywords-regex number

```
def label_function ( sample ) -> bool :
text = sample ['title ']+ ' | '+ sample ['text ']
   # Implement your logic here
TARGET_KEYWORDS = ['pelestarian lingkungan ', ' revitalisasi ', 'melindungi hutan ', 'kampanye lingkungan
', 'kontribusi ', 'gerakan ', 'ramah lingkungan ', 'pegiat ']
  for keyword in TARGET_KEYWORDS :
     if re.search (keyword, text, re.IGNORECASE):
        return True
return False
```
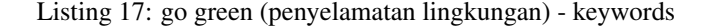

```
def label_function (sample) -> bool:
  text = sample ['title ']
   # Implement your logic here<br>TARGET_KEYWORDS = ['pelestarian', 'mengelola', 'merawat alam', 'pengelolaan', 'penghargaan', 'aksi',<br>'hijau', 'kisah', 'jaga', 'selamat', 'menyelamatkan', 'penyelamat', 'aktivis', 'karya', 'ayo'
  for keyword in TARGET_KEYWORDS :
     if re.search('Ajak', text):
       return True
     elif re.search (keyword, text, re.IGNORECASE) and re.search ('konflik', sample['text'], re.IGNORECASE
    ) == None :
```

```
if keyword == 'hijau ':
        try:
          previous_text = text[:text.index(keyword)]
          if any( re . search ( ex_keyword , previous_text , re . IGNORECASE ) for ex_keyword in EX_KEYWORDS ) :
            continue
        except :
         pass
     return True
return False
```
Listing 18: go green (penyelamatan lingkungan) - keywords - logic

```
def label_function (sample) -> bool:
    title = sample['title']<br>text = sample['title']+' | '+sample['text']
   # Implement your logic here
    TARGET_KEYWORDS_TITLE = ['Presiden', 'Politik', 'Pemerintah']<br>TARGET_KEYWORDS_CASED = ['DPR', 'MPR', 'KPK']<br>TARGET_KEYWORDS_CASED = ['DPR', 'MPR', 'KPK']<br>"ARGET_KEYWORDS_UNCASED = ['Dartai', 'MPR', 'Capres', 'cawapres', 'p
    if any( re . search ( keyword , text ) for keyword in TARGET_KEYWORDS_CASED ) or\
any( re . search ( keyword , text , re . IGNORECASE ) for keyword in TARGET_KEYWORDS_UNCASED ) or\
   any(re.search(keyword, title) for keyword in TARGET_KEYWORDS_TITLE):
      return True
```
return False

Listing 19: politic-keywords

```
def label_function (sample) -> bool:
 text = sample ['text ']
  # Implement your logic here
 TARGET_KEYWORDS = ['pemerintah ']
 match_collection = []
 for keyword in TARGET_KEYWORDS :
    match_collection . extend ( re . findall ( keyword , text , re . IGNORECASE ) )
  if len(match collection) >3:
    return True
return False
```
Listing 20: politic-text-pemerintah-logic

```
def label_function (sample) -> bool:
  text = sample['text']
  # Implement your logic here
  TARGET_KEYWORDS = ['pemerintah ']
  match_collection = []
  for keyword in TARGET_KEYWORDS :
    match_collection.extend(re.findall(keyword, text, re.IGNORECASE))
  if len( match_collection ) >3:
  return True
return False
```
### Listing 21: trivia-keywords

```
def label_function (sample) -> bool:
  text = sample['title']
  try:
     translated_text = TextBlob ( text ) . translate ( from_lang ='id ', to ='en ')
  except :
    translated_text = TextBlob ( text )
  trans_text_split = str( translated_text ) . split (',')
   if len( trans_text_split ) == 1:
trans_text_split = str( translated_text ) . split (':')
  if len(trans\_text\_split) > 1:
     name_candidate = trans_text_split [0]
     spacy_pred = nlp ( name_candidate )
     TARGET_KEYWORDS = []
     for token in spacy_pred . ents :
token_label = token . label_
if token_label in NER_LABELS :
          TARGET_KEYWORDS . append (str( token ) )
```

```
# Implement your logic here
for keyword in TARGET_KEYWORDS :
     if re.search (keyword, text, re.IGNORECASE):
        return True
return False
```
Listing 22: trivia-title-PER-spaCy

### A.1.2 Sentiment Classification

The main idea of sentiment classification labeling functions is to gather groups of tags that are related to specific sentiment classes (positive, neutral, or negative). However, we discovered that labeling functions based solely on tags often resulted in conflicts between different labeling functions. To address this issue, we created two versions of labeling functions: one that relies solely on tags (v0) and another that incorporates sentiment-related keywords (v1). The use of sentiment-related keywords in v1 enhances their precision and detail.

• v0, contains 12 labeling functions

```
@target_label ( label = LABELS ['negatif '])
def label_function ( sample ) -> bool :
ex_tags = ['penelitian ', ' penyelamatan lingkungan ', 'Lembaga Swadaya Masyarakat ', 'inovasi ', 'trivia '
         \overline{\phantom{a}} foto 'l
  tags = sample ['tags ']. split (',')
  target_tags = ['perusahaan ']
  # Implement your logic here
  if 'konflik' in tags and all(ex not in tags for ex in ex_tags):<br>return True
  else :
return False
```
#### Listing 23: negatif-konflik

```
@target_label ( label = LABELS ['negatif '])
def label_function ( sample ) -> bool :
tags = sample ['tags ']. split (',')
 # Implement your logic here
                  in tags and 'tambang' in tags:
    return True
  else :
return False
```
#### Listing 24: negatif-konflik-tambang

```
@target_label ( label = LABELS ['negatif '])
def label_function(sample) -> bool:<br>ex_tags = ['penelitian', 'penyelamatan lingkungan', 'inovasi', 'trivia']
   tags = sample ['tags ']. split (',')
target_tags = ['perusahaan ']
   # Implement your logic here
if 'konflik ' in tags and any( target in tags for target in target_tags ) and all ( ex not in tags for ex
     in ex_tags ) :
     return True
  else :
   return False
```
#### Listing 25: negatif-konflik-keywords

```
@target_label ( label = LABELS ['negatif '])
def label function ( sample ) -> bool :
  tags = sample['tags'].split(',')<br>target_tags = ['krisis', 'bencana alam']<br>ex_tags = ['penelitian', 'penyelamatan lingkungan', 'inovasi', 'trivia']
  # Implement your logic here
  for target in target_tags :
    if target in tags and all(ex not in tags for ex in ex_tags):
       return True
return False
```
Listing 26: negatif-krisis-bencana

```
@target_label ( label = LABELS ['positif '])
def label_function ( sample ) -> bool :
ex_tags = ['konflik ', 'bencana alam ']
tags = sample ['tags ']. split (',')
  target_tags = ['trivia ', 'inovasi ', 'tentang mongabay ', ' penyelamatan lingkungan ', 'penelitian ']
  # Implement your logic here
   for target in target_tags:<br>if target in tags and all(ex not in tags for ex in ex_tags):
        return True
 return False
```
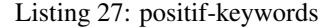

```
@target_label ( label = LABELS ['positif '])
def label_function (sample) -> bool:
  tags = sample ['tags ']. split (',')
  # Implement your logic here
   ex_tags = ['tambang', 'bencana alam', 'korupsi']<br>if 'inovasi' in tags and all(ex not in tags for ex in ex_tags):
    return True
  else :
return False
```
Listing 28: positif-inovasi

```
@target_label ( label = LABELS ['negatif '])
def label_function (sample) -> bool:
  tags = sample['tags'].split(',')# Implement your logic here
if 'korupsi ' in tags :
    return True
  else :
 return False
```
#### Listing 29: negatif-korupsi

```
@target_label ( label = LABELS ['negatif '])
def label_function (sample) -> bool:
  tags = sample ['tags ']. split (',')
  # Implement your logic here
if 'Aparatur Sipil Negara ' in tags and 'masyarakat desa ' in tags :
    return True
  else :
return False
```
#### Listing 30: negatif-ASN-desa

```
@target_label ( label = LABELS ['netral '])
def label_function (sample) -> bool:
  tags = sample ['tags ']. split (',')
  # Implement your logic here
  ex_tags = ['konflik', 'tambang', 'bencana alam', 'korupsi', 'inovasi']<br>if all(ex not in tags for ex in ex_tags):
    return True
  e^{1}ee
return False
```
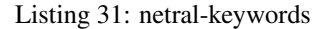

```
@target_label ( label = LABELS ['netral '])
def label function ( sample ) \rightarrow bool :
  tags = sample['tags'].split(','')# Implement your logic here
   positif_tags = ["foto", "inovasi", "tentang mongabay", "penelitian", "penyelamatan lingkungan"]<br>negatif_tags = ["bencana alam", "konflik", "korupsi", "krisis"]
   n_positif = 0
n_negatif = 0
  for pos in positif_tags :
    if pos in tags :
        n_{-}positif += 1for neg in negatif_tags :
      if neg in tags :
n_negatif += 1
 if n_{\text{positive}} = n_{\text{negative}}
```

```
Listing 32: netral-logic
@target_label ( label = LABELS ['positif '])
def label_function (sample) -> bool:
 tags = sample['tags'].split(','')# Implement your logic here<br>positif_tags = ["foto", "inovasi", "tentang mongabay", "penelitian", "penyelamatan lingkungan"]<br>negatif_tags = ["bencana alam", "konflik", "korupsi", "krisis"]
  n_{\text{positive}} = 0
  n<sub>n</sub>egatif = \thetafor pos in positif_tags :
      if pos in tags :
n_positif += 1
  for neg in negatif_tags :
    if neg in tags:
       n_negatif += 1if n_positif > n_negatif :
     return True
  else :
   return False
```
return True

else : **return False** 

Listing 33: positif-logic

```
@target_label ( label = LABELS ['negatif '])
def label_function (sample) -> bool:
 tags = sample['tags'].split(','')# Implement your logic here
  positif_tags = ["foto", "inovasi", "tentang mongabay", "penelitian", "penyelamatan lingkungan"]<br>negatif_tags = ["bencana alam", "konflik", "korupsi", "krisis"]
  n_positif = 0n<sub>n</sub>egatif = 0
  for pos in positif_tags :
    if pos in tags :
       n_{-}positif + = 1for neg in negatif_tags :
    if neg in tags :
      n_negatif += 1
  if n_positif < n_negatif :
    return True
  else :
 return False
```
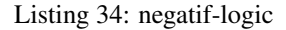

• v1, contains 16 labeling functions. In this collection, we design various rules of labeling functions, but most of them are combination of keywords with tags condition

```
@target_label ( label = LABELS ['netral '])
def label_function (sample) -> bool:
 tags = sample['tags']
  # Implement your logic here
 if len(tags) \leq 1:
    return True
 else :
return False
```
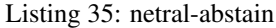

```
# Labeling function definition (Start editing here!)
POSITIF = ['inovasi', 'penyelamatan lingkungan']<br>NEGATIF = ['konflik', 'krisis', 'tambang', 'korupsi', 'penyakit', 'sampah', 'hewan terancam punah']<br># Assign target label based on LABELS dictionary<br>@target_label(label=LABE
def label_function (sample) -> bool:
  tags = sample['tags'].split(','')# Implement your logic here
  if len(tags) == 1:
     tag = tags[0]if tag not in POSITIF and tag not in NEGATIF :
      return True
```

```
return False
```
#### Listing 36: netral-1tag

```
# Labeling function definition (Start editing here!)
POSITIF = ['inovasi', 'penyelamatan lingkungan']<br>NEGATIF = ['konflik', 'krisis', 'tambang', 'korupsi', 'penyakit', 'sampah', 'hewan terancam punah']<br># Assign target label based on LABELS dictionary
@target_label ( label = LABELS ['positif '])
def label_function(sample) -> bool:
  tags = sample['tags'].split(',
  # Implement your logic here
  if len(tags) == 1:
    tag = tags [0]
     if tag in POSITIF :
return True
 return False
```
#### Listing 37: positif-1tag

```
# Labeling function definition ( Start editing here !)
POSITIF = ['inovasi', 'penyelamatan lingkungan']<br>NEGATIF = ['konflik', 'krisis', 'tambang', 'korupsi', 'penyakit', 'sampah', 'hewan terancam punah']<br>EX_KEYWORDS = ['Tahukah Anda?']
# Assign target label based on LABELS dictionary
@target_label ( label = LABELS ['negatif '])
def label_function (sample) -> bool:
  tags = sample['tags'] .split('')# Implement your logic here
   if len(tags) == 1 and all(re.search(ex, sample['title'], re.IGNORECASE)==None for ex in EX_KEYWORDS):<br>tag = tags[0]
     if tag in NEGATIF :
return True
 return False
```
Listing 38: negatif-1tag

```
@target_label ( label = LABELS ['netral '])
def label_function (sample) -> bool:
 text = sample ['title ']
 # Implement your logic here
 TARGET_KEYWORDS = ['Tahukah Anda ?']
  for keyword in TARGET_KEYWORDS :
   if type ( keyword) == str:if re.search (keyword, text):
       return True
   if type(keyword) == list:if all(key in text for key in keyword):
       return True
return False
```
#### Listing 39: netral-keywords

```
@target_label ( label = LABELS ['positif '])
def label_function ( sample ) -> bool :
tags = sample ['tags ']. split (',')
 EX_TAGS = ['kebijakan ', 'konflik ', 'bencana alam '] # [' hewan terancam punah ', 'konflik ', 'pendanaan ']
 # Implement your logic here
                in tags and all(ex not in tags for ex in EX_TAGS) and 'APP' not in sample['text']:
    return True
return False
```
### Listing 40: positif-inovasi

```
@target_label ( label = LABELS ['netral '])
def label_function (sample) -> bool:
 tags = sample['tags'].split(',')COMB_TAGS = ['kebijakan', 'konflik', 'bencana alam']<br>EX_TAGS = [] #['hewan terancam punah', 'konflik', 'pendanaan']
 # Implement your logic here
 if 'inovasi' in tags and any(comb in tags for comb in COMB_TAGS):
    return True
 return False
```
Listing 41: netral-inovasi

```
@target_label ( label = LABELS ['negatif '])
def label_function ( sample ) -> bool :
tags = sample ['tags ']. split (',')
  PRIME_TAGS = ['konflik', 'krisis', 'korupsi']<br>COMB_TAGS = ['kumpulan berita', 'tambang', 'bencana alam', 'sampah', 'lahan', 'sawit', 'penyakit']<br>EX_TAGS = ['inovasi', 'penyelamatan lingkungan']<br>SPECIAL_TAGS = [['tambang', 
  EX_KEYWORDS_TITLE = ['Menyelamatkan', 'Unggulan', 'Asa ', 'Ekologi','Persatuan', 'Amankan', '<br>Kemandirian', 'Berdampingan', 'Penghormatan', 'Ekowisata', 'Mitigasi ', 'Si ', 'Tahukah Anda?']<br>EX_KEYWORDS = ['menjaga laut', '
     melestarikan', 'sinergi']
  # Implement your logic here
  if len(tags) == 2:
   if any (prime in tags for prime in PRIME_TAGS):
       return True
  elif len(tags) == 3:
    if any( prime in tags for prime in PRIME_TAGS ) and all ( comb not in tags for comb in ['inovasi ']) :
       return True
  elif any(prime in tags for prime in PRIME_TAGS) and any(key in sample['title'] for key in ['Konflik',
        'Ironi', 'Polemik', 'Penyumbang Masalah', 'Belum Aman']):<br>return True
  n = 0for tag in tags :
    if tag in \overline{PRIME\_TAGS}:
       n + 1if all(ex not in tags for ex in EX_TAGS) and all(ex not in sample['title'] for ex in
     EX_KEYWORDS_TITLE):
    for s_tag, s_ex in zip( SPECIAL_TAGS, SPECIAL_EX_TAGS) :
      if any(prime in tags for prime in PRIME_TAGS) and all(special not in tags for special in s_tag)<br>and all(ex in tags for ex in s_ex):
         return False
       elif any(prime in tags for prime in PRIME_TAGS) and any(tag in tags for tag in s_tag) and all(ex
      in tags for ex in sex) :
         if any(ex_kw in sample['text'].lower() for ex_kw in EX_KEYWORDS):
            return False
    if n>=2:
       return True
    elif n == 1 and any(comb in tags for comb in COMB TAGS) :
       return True
     elif n == 1 and 'tambang' in tags and 'penyelamatan lingkungan' in tags:
       return True
return False
```
### Listing 42: negatif-konflik-tags

```
@target_label ( label = LABELS ['negatif '])
def label_function ( sample ) -> bool :
tags = sample ['tags ']. split (',')
   PRIME_TAGS = ['korupsi ']
EX_TAGS = ['inovasi ', 'tentang mongabay ']
EX_KEYWORDS = ['mengurangi korupsi ', 'Tahukah anda ?']
   if any(prime in tags for prime in PRIME_TAGS) and all(ex not in tags for ex in EX_TAGS) and all(ex<br>not in sample['title']+' | '+sample['text'] for ex in EX_KEYWORDS):
      return True
 return False
```
Listing 43: negatif-korupsi

```
@target_label ( label = LABELS ['negatif '])
def label function ( sample ) \rightarrow bool :
   tags = sample ['tags ']. split (',')
PRIME_TAGS = ['konflik ']
  COMBS = [[ 'bencana alam ', 'lahan '] , ['bencana alam ', 'masyarakat desa '] ,[ 'bencana alam ', 'sampah '] ,[ '
   hewan terancam punah'],['perdagangan', 'hewan terancam punah'],['pendanaan'],['Aparatur Sipil<br>Negara','masyarakat desa'],['Aparatur Sipil Negara','perusahaan'<br>J,['Aparatur Sipil Negara','tambang']]<br>EX_TAGS = ['inovasi', 't
      melestarikan ', 'sinergi ']
  # Implement your logic here
  for comb in COMBS :
```

```
if any(prime in tags for prime in PRIME_TAGS) and all(c in tags for c in comb) and all(ex not in
     tags for ex in EX_TAGS) and all(ex not in sample['title'] for ex in EX_KEYWORDS_TITLE) and all(ex<br>not in sample['text'] for ex in EX_KEYWORDS):
     return True
    elif any(prime in tags for prime in PRIME_TAGS) and 'Konflik' in sample['title']:
     return True
return False
```
Listing 44: negatif-konflik

```
@target_label ( label = LABELS ['netral '])
def label_function (sample) -> bool:
   tags = sample['tags'].split(',')<br>PRIME_TAGS = ['konflik', 'krisis']<br>COMBS = [['kohflik', 'krisis'],<br>Momong = [['kebijakan','politik'],['kebijakan','perdagangan'],['kebijakan', 'Lembaga Swadaya<br>Masyarakat'], ['penyelamatan 
  EX_TAGS = ['inovasi ', 'korupsi ', 'tambang ', 'krisis ', 'hewan terancam punah '] # [' hewan terancam punah
       ', 'konflik ', 'pendanaan ']
  # Implement your logic here
   if all( ex not in tags for ex in EX_TAGS ) and all ( ex not in sample ['title '] for ex in EX_KEYWORDS ) :
if all(all( ex_c not in tags for ex_c in ex_comb ) and any ( prime in tags for prime in PRIME_TAGS ) for
        ex_comb in EX_COMBS ) :
        for comb in COMBS:
           if any(prime in tags for prime in PRIME\_TAGS) and all(c in tags for c in comb):
              return True
return False
                                                     Listing 45: netral-konflik
```

```
@target_label ( label = LABELS ['positif '])
def label_function ( sample ) -> bool :
tags = sample ['tags ']. split (',')
                                                  ,<br>'tambang', 'bencana alam', 'sampah', 'lahan', 'sawit']
   PRIME_TAGS = ['konflik', 'krisis']<br>KEYWORDS = ['Lestari', 'Unggulan', 'Ajak', 'Semangat', 'Kisah', 'Pentingnya', 'Pelestarian', '<br>" Defender', 'Menghentikan Tambang', 'Persatuan', 'Amankan', 'Kemandirian', 'Berdampingan', 
      Penghormatan ']
  # Implement your logic here
  if any(prime in tags for prime in PRIME_TAGS) and any(key in sample['title'] for key in KEYWORDS):
     return True
 return False
```
Listing 46: positif-konflik

```
@target_label ( label = LABELS ['negatif '])
def label_function (sample) -> bool:
  tags = sample['tags'].split(',')
  PRIME_TAGS = ['krisis ']
  EX_TAGS = ['konflik ', 'inovasi ', 'tentang mongabay ']
 EX\_MOS E ROM1if any(prime in tags for prime in PRIME_TAGS) and all(ex not in tags for ex in EX_TAGS) and all(ex<br>not in sample['title']+' | '+sample['text'] for ex in EX_KEYWORDS):
    if any( tag in tags for tag in ['politik ', 'pendanaan ', 'tambang ', 'sawit ', 'lahan ']) :
       return True
 return False
```

```
Listing 47: negatif-krisis
```

```
@target_label ( label = LABELS ['positif '])
def label_function (sample) -> bool:
  tags = sample['tags'].split(',')<br>EX_TAGS = ['konflik', 'krsis', 'korupsi', 'sampah', 'inovasi']<br>POS_TAGS = [['benyelamatan lingkungan', 'Lembaga Swadaya Masyarakat'], ['penyelamatan lingkungan', '<br>pertanian'],['penyelamata
  NETRAL_TAGS = ['hewan terancam punah ', 'kebijakan ', ' perdagangan ', 'pendanaan ']
  if all(tag not in EX TAGS for tag in tags):
    if any(all(pos in tags for pos in pos_tags) and all(ex not in tags for ex in pos_ex_tags) for (
     pos_tags , pos_ex_tags ) in zip( POS_TAGS , POS_EX_TAGS ) ) :
```

```
return True
  elif any(all(neg in tags for neg in neg_tags) for neg_tags in NEG_TAGS):
    return False
   else :
    return False
return False
```
Listing 48: positif-tags

```
@target_label(label=LABELS['negatif'])<br>def label_function(sample) -> bool:
def label_function(sample) -> bool:<br>
tags = sample['tags'].split(',')<br>
EX_TAGS = ['konflik',' krisis', 'korupsi', 'sampah', 'inovasi']<br>
POS_TAGS = [['penyelamatan lingkungan', 'Lembaga Swadaya Masyarakat'], ['penyelamatan 
  if all(tag not in EX_TAGS for tag in tags):
      if any(all(pos in tags for pos in pos_tags) and all(ex not in tags for ex in pos_ex_tags) for (<br>pos_tags, pos_ex_tags) in zip(POS_TAGS, POS_EX_TAGS)):
         return False
     elif any(all(neg in tags for neg in neg_tags) for neg_tags in NEG_TAGS):
        return True
     else :
        return False
 return False
```
Listing 49: negatif-tags

```
@target_label(label=LABELS['netral'])<br>def label_function(sample) -> bool:<br>tags = sample['tags'].split(',')<br>EX_TAGS = [['penyelamatan lingkungan', 'korupsi', 'sampah', 'inovasi']<br>POS_TAGS = [['penyelamatan lingkungan', 'Lem
   if all( tag not in EX_TAGS for tag in tags ) :
if any(all( pos in tags for pos in pos_tags ) and all ( ex not in tags for ex in pos_ex_tags ) for (
       pos_tags , pos_ex_tags ) in zip( POS_TAGS , POS_EX_TAGS ) ) :
return False
     elif any(all( neg in tags for neg in neg_tags) for neg_tags in NEG_TAGS) :
        return False
     else :
        return True
 return False
```
Listing 50: netral-tags

# <span id="page-23-0"></span>A.2 Hyperparameter

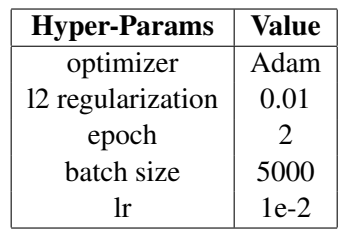

Table 6: Label model training Hyperparams

<span id="page-23-1"></span>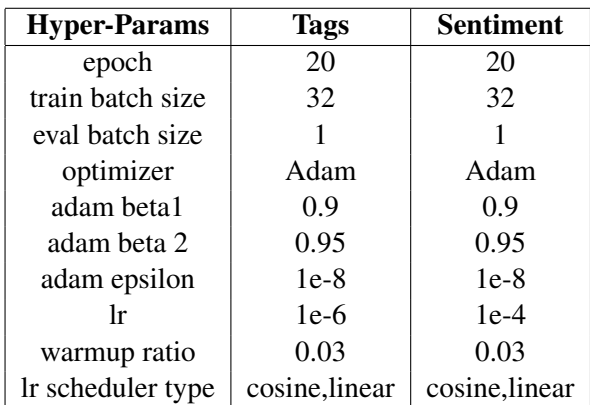

Table 7: Model finetuning Hyperparams

### <span id="page-23-2"></span>A.2.1 F1-Score per label

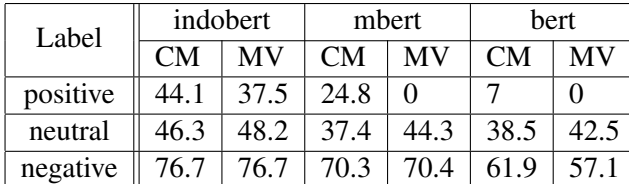

Table 8: F1-score per label for sentiment classification task

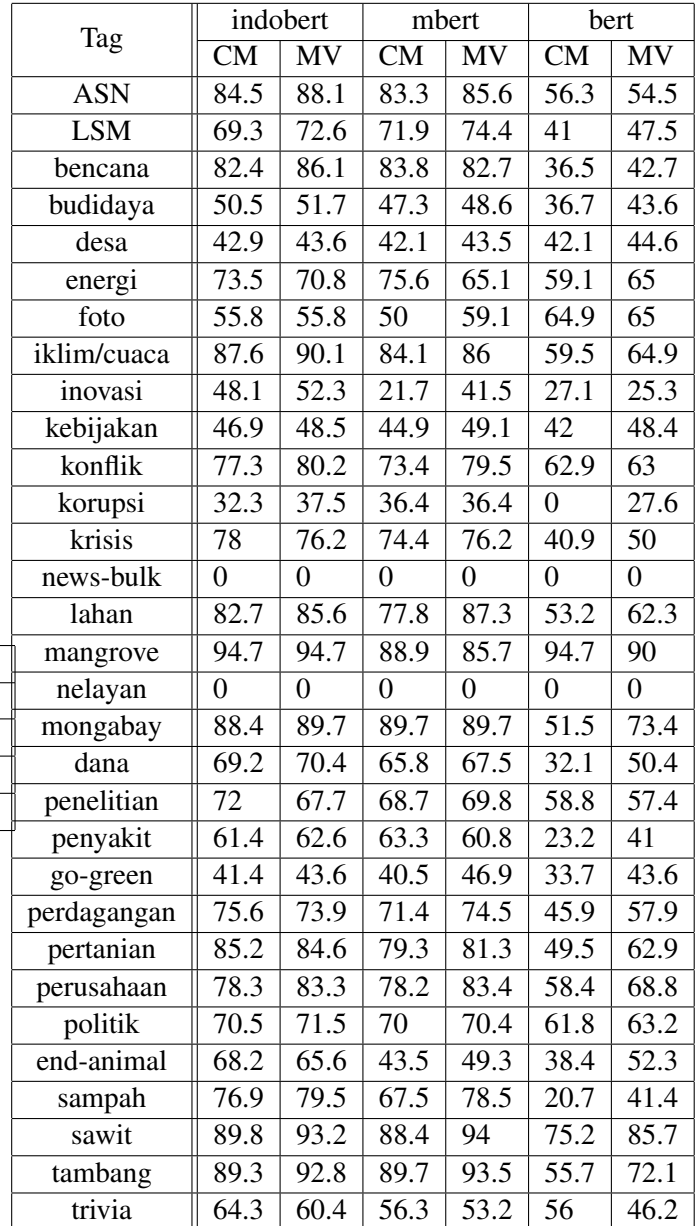

Table 9: F1-score per tag for tags classification task

# <span id="page-24-0"></span>A.3 Tags Explanation

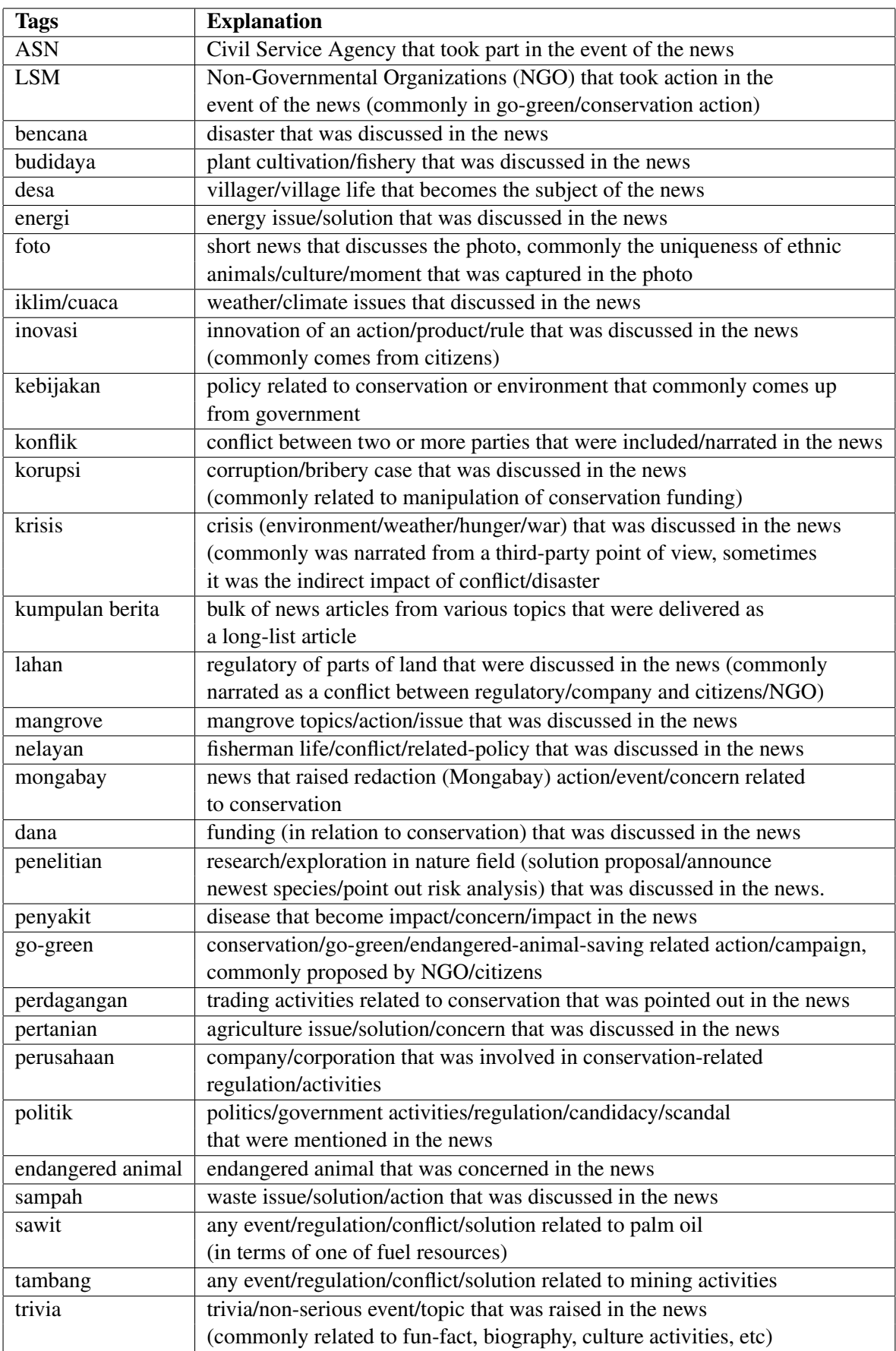